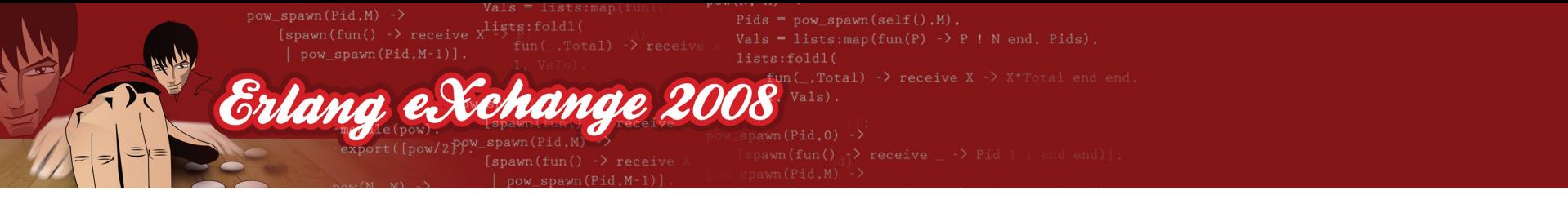

### Unit testing with EUnit

Richard Carlsson

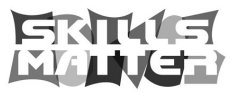

# Unit Testing in a Nutshell

- A "unit" can be any well-defined component
	- Function, Module, Library/API, Application, ...
- Tests the actual behaviour of program units
	- Each single test should try to check just one thing
	- A single test can either *pass* or *fail*

Erlang et

chande

- Check behaviour according to specification/docs
- A bunch of tests together make up a "test suite"

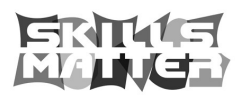

 $aum(Pid M) - \sum$  $\frac{1}{2}$  shawn  $\frac{1}{2}$  film  $\frac{1}{2}$   $\frac{1}{2}$  receive Vals = lists:map(fun(P)  $\rightarrow$  P ! N end. Pids). Erlang eXchange 2008  $awn(Pid.0) -$ 

### Eunit in action (the old fib/1)

 $-$ module(fib).  $-export([fib/1]).$ 

 $fib(0) \rightarrow 1;$  $fib(1) \rightarrow 1.$ 

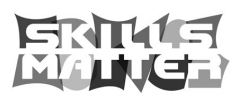

 $(P+A \t M) Pids = pow spawn(self().M).$  $f_{11n}() \rightarrow receiv$ Vals = lists:map(fun(P)  $\rightarrow$  P ! N end. Pids). Erlang eXchange 2008

### Step one: include eunit.hrl

 $-$ module(fib).  $-$ export([fib/1]). -include\_lib("eunit/include/eunit.hrl").

 $fib(0) \rightarrow 1;$  $fib(1) \rightarrow 1.$ 

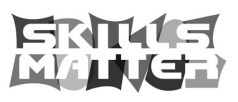

 $(Phi A M) Pids = pow spawn(self().M).$ Vals = lists:map(fun(P)  $\rightarrow$  P ! N end. Pids). Erlang eXchange 2008

### Naming conventions identify tests

 $-$ module(fib).  $-$ export([fib/1]). -include\_lib("eunit/include/eunit.hrl").

 $fib(0) \rightarrow 1;$  $fib(1) \rightarrow 1.$ 

 $fib0_test()$  -> ?assert( $fib(0) == 1)$ .

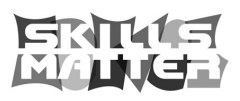

Vals = lists:map(fun(P)  $\rightarrow$  P ! N end. Pids). Erlang eXchange 2008

### Test functions are auto-exported

 $-$ module(fib).  $-$ export([fib/1]). -include\_lib("eunit/include/eunit.hrl").  $fib(0) \rightarrow 1;$  $fib(1) \rightarrow 1.$  $fib0_test() \rightarrow ?assert(fib(0) == 1).$ 

 $fib1_test() \rightarrow ?assert(fib(1) == 1).$ 

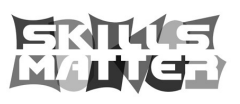

 $s = (M h h H)$ lists:foldl(  $un($  .Total) -> receive X -> X\*Total end en Erlang eXchange 2008  $sum(Pid.0) -$ 

### Compiling and running

#### $1$ > c(fib).  $\{$ ok,fib $\}$  $2$

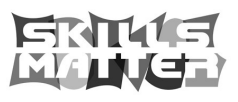

 $wn(PidM) - \sum$ Vals = lists:map(fun(P)  $\rightarrow$  P ! N end. Pids). Erlang eXchange 2008

### The automatic test() function

 $1$ > c(fib).  $\{$ ok,fib $\}$ 2> fib:test().

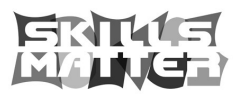

 $f_{11n}() \rightarrow receiv$  $Vals = lists:map(fun(P) \rightarrow P \mid N \text{ end. Pids}).$ Erlang eXchange 20

### The automatic test() function

```
1> c(fib).
\{ok,fib\}2> fib:test().
All 2 tests successful
ok
3<sub>5</sub>
```
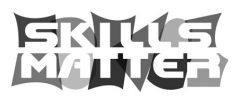

Vals = lists:map(fun(P)  $\rightarrow$  P ! N end. Pids). Erlang eXchange 2008

### Adding tests to drive development

 $-$ module(fib).  $-$ export( $[f_1b/J_1]$ ). -include\_lib("eunit/include/eunit.hrl").  $fib(0) \rightarrow 1;$  $f_1|b(1) \rightarrow 1;$  $\bar{b}(\bar{N})$  when  $N > 1 \rightarrow \text{fib}(N-1)$  \* fib(N-2).  $fib0_test()$  -> ?assert( $fib(0) == 1)$ .  $fib1_test() \rightarrow ?assert(fib(1) == 1).$ fib2\_test()  $\rightarrow$  ?assert(fib(2) == 2).

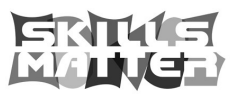

 $D+A$   $M$   $\rightarrow$ Vals = lists:map(fun(P)  $\rightarrow$  P ! N end. Pids). Erlang eXchange 2008

### Compact code with generators

 $-$ module(fib).  $-$ export( $[f_1b/J_1]$ ). -include\_lib("eunit/include/eunit.hrl").  $fib(0) \rightarrow 1;$  $fib(1) \rightarrow 1;$ fib(N) when  $N > 1$  -> fib(N-1) \* fib(N-2).  $fib\_test_(() \rightarrow$  $[?_ \text{assert}(f_1|b(0) == 1),$  $?$  assert(fib(1) == 1),  $? \overline{\_}$ assert(fib(2) == 2)].

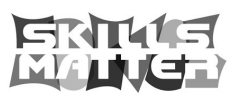

 $(P+A-M)$  ->  $f_{11n}() \rightarrow receiv$  $Vals = lists:map(fun(P) \rightarrow P \mid N \text{ end. Pids}).$ Erlang eXchange 2008

### Compact code with generators

```
-module(fib).
-export([f_1b/J_1]).
-include_lib("eunit/include/eunit.hrl").
fib(0) \rightarrow 1;fib(1) \rightarrow 1;fib(N) when N > 1 -> fib(N-1) * fib(N-2).
fib\_test_(()7 \overline{\phantom{a}}assert(fib(0)
           \mathsf{\_}asse
           _asser<br>|asser
                                ?_assert(fib(3) == 3),
           ?_assert(fib(4) == 5),
         ? assert(f
```
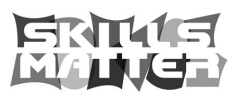

 $aum(Pid M) - \sum$  $\frac{1}{2}$  shawn  $\frac{1}{2}$  film  $\frac{1}{2}$   $\frac{1}{2}$  receive Vals = lists:map(fun(P)  $\rightarrow$  P ! N end. Pids). Erlang eXchange 2008  $awn(Pid.0) -$ 

## Using eunit:test() to run tests

 $3$ > c(fib).  $\{$ ok,fi $\}$ 4> eunit:test(fib).

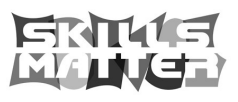

 $als = lists:map(fun(P) \rightarrow P \mid N \text{ end. Pids}).$ Erlang eXchange 20

### Reading error reports

```
3> c(fib).
\{ok,fi\}4> éunit:test(fib).
\mathsf{fib}\texttt{:}12\texttt{:}\mathsf{fib}\texttt{\_} \mathsf{test}\texttt{\_}\texttt{f}\texttt{i} \ldots\texttt{if} \mathsf{adj}\texttt{led*}: {error, \{\overline{a} sertion_failed,
\begin{bmatrix} \{ \text{model}, \text{field} \} \end{bmatrix}\lceil \cdot \rceil and \lceil \cdot \rceil ine, 12,
\{ \text{expression}, \text{``fjb ( 2 ) == 2''} \},\{ \textsf{expected}, \texttt{true} \},
\{value, fálse\}]\},
...
...
=================================================
\overline{5}Failed: 4 Aborted: 0 Skipped: 0 Succeeded: 2
5>
```
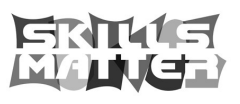

 $awn(PidM) - \rangle$  $snawn(fun() - \frac{1}{2}rencdiv)$  $Vals = lists:map(fun(P) \rightarrow P \mid N \text{ end. Pids}).$ Erlang eXchange 2

### Fixing errors

```
-module(fib).
-export([f_1b/J_1]).
-include_lib("eunit/include/eunit.hrl").
fib(0) \rightarrow 1;fib(1) \rightarrow 1;fib(N) when N > 1 -> fib(N-1) * fib(N-2).
fib\_test_(() \rightarrow[2_assert(fib(0) == 1),
        ? assert(fib(1) == 1),
        ? assert(fib(2) == 2),
        ? assert(fib(3) == 3),
        ? assert(fib(4) == 5),
        ?_assert(fib(1) ==<br>?_assert(fib(2) ==<br>?_assert(fib(3) ==<br>?_assert(fib(4) ==<br>?_assert(fib(5) ==
```
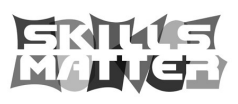

 $awn(Pid M) - \rangle$  $snawn(fun() - \frac{1}{2}rencdiv)$  $Vals = lists:map(fun(P) \rightarrow P \mid N \text{ end. Pids}).$ Erlang eXchange 2

### Fixing errors

```
-module(fib).
-export([f_1b/J_1]).
-include_lib("eunit/include/eunit.hrl").
fib(0) \rightarrow 1;fib(1) \rightarrow 1;fib(N) when N > 1 -> fib(N-1) + fib(N-2).
fib\_test_(() \rightarrow[2_assert(fib(0) == 1),
        ? assert(fib(1) == 1),
        ? assert(fib(2) == 2),
        ? assert(fib(3) == 3),
        ? assert(fib(4) == 5),
        ?_assert(fib(1) ==<br>?_assert(fib(2) ==<br>?_assert(fib(3) ==<br>?_assert(fib(4) ==<br>?_assert(fib(5) ==
```
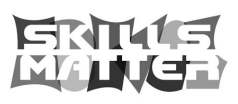

 $_{\rm{row}}$  spawn(self().M).  $1$ ists:map(fun(P) -> P! N end. Pids). Erlang eXchange 2

### Also test the error cases

```
-module(fib).
-export([f_1b/J_1]).
-include_lib("eunit/include/eunit.hrl").
fib(0) \rightarrow 1;fib(1) \rightarrow 1;\bar{b}(\bar{N}) when'N > 1 -> fib(N-1) + fib(N-2).
fib\_test_(()[2_assert(fib(0) == 1),
          _asse
          asse
          _assert(fib<br>_assert(fib
         _assert(fib(4<br>_assert(fib(5
        ?\overline{\rule{0pt}{6pt}}assert(f
        ?_assertError(function_clause, fib(-1))].
```
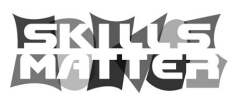

 $sum(PidM) - \sum$  $lineererfold1$  $[spawn(fun() -> receiver]$ Vals = lists:map(fun(P)  $\rightarrow$  P ! N end. Pids). Erlang eXchange 2008

### All done

```
5 c(fib).
\{ok,fi\}6> éunit:test(fib).
All 7 tests successful
ok
7>
```
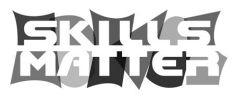

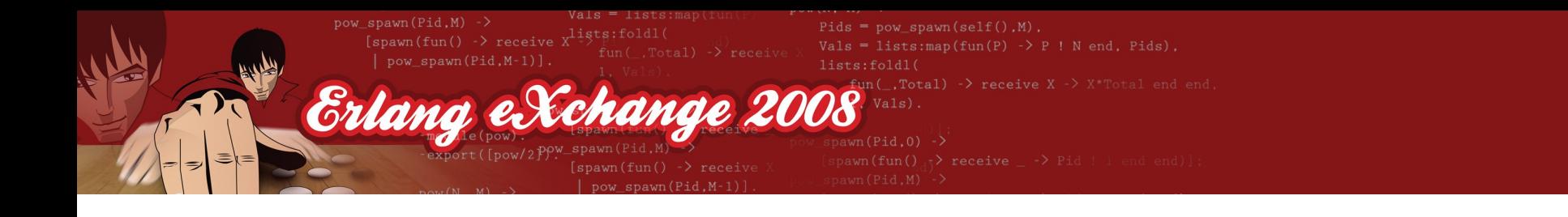

### Motivation

#### "But I'm a very good programmer – why should I spend my valuable time writing little trivial tests?"

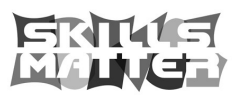

Erland

# Let unit tests help you save time

- Avoid undetected regressions
	- Changes of strategy during initial development
	- Bug fixes, years later and/or by someone else
	- Refactoring/rewriting to add new features
- The tests are "early adopters" of your code
	- Discover dependencies that you didn't think about
	- Shake out poor API design before it is too late
- You get usage examples for free

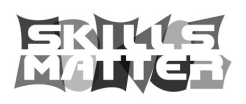

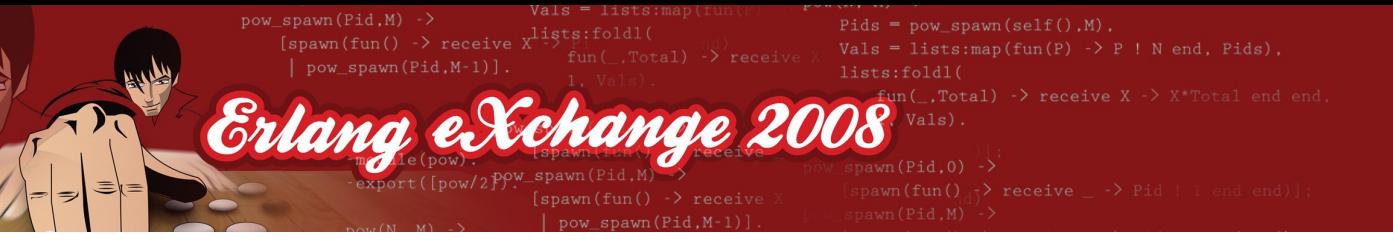

# Things to test

- Sanity check computed values
	- Boundary cases ('reverse' on an empty list, etc.)
	- Things that the compiler or Dialyzer cannot detect (does 'reverse' really reverse the input?)
- Behaviour in case of errors or bad input
	- Ensure that it matches the documentation
- Resource management
	- Is everything cleaned up, even after a crash?

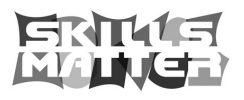

 $lists:map(fun(P) \rightarrow P \mid N \text{ end. Pids}).$ Erlang eXchange 20

# More things to test

- Process interaction
	- What happens if 100 processes try to run your code at the same time? Are there race conditions?
	- Do client processes hang if the server is killed?
	- Does your code actually work in the timeout cases?
- Assumptions about third party code
	- Write test cases for obscure or undocumented behaviour that you are relying on

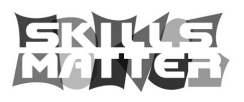

 $i$ sts:map(fun(P) -> P! N end. Pids). Erlang et Echange 20

# EUnit: Functional unit testing

- The "xUnit family" of frameworks (JUnit, etc.) are mostly built on object-oriented principles
	- Heavy use of inheritance:
		- scaffolding (code for running the tests)
		- setup/teardown of test contexts (open/close files, etc.)
- We want to be able to handle tests as data
	- Lambda expressions (funs) make natural test cases
	- Represent test sets as collections (lists) of funs
	- Deep lists make it easy to combine test sets

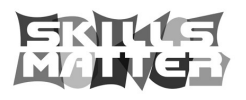

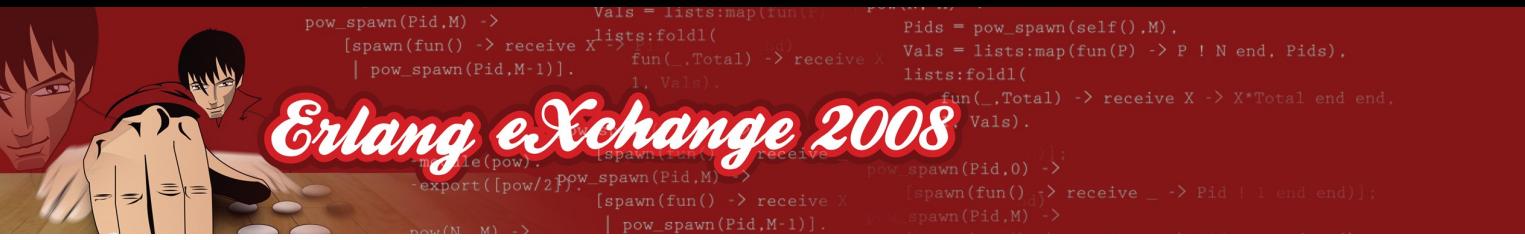

### Test case conventions

- A test case is represented as a fun that takes no arguments
- A test fails if evaluation throws an exception
- Any return value is considered a success

Test = fun () -> ... end, try Test() of \_ -> pass catch \_:\_ -> fail end

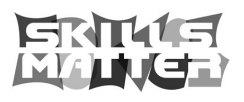

 $span(self(),M)$  $1$ ists:map(fun(P) -> P! N end. Pids). Erlang eXchange 20

Running tests

- Most basic usage: eunit:test(TestSet)
- Where Testset can be:
	- a fun (taking zero arguments)
	- a module name
	- various other things (as we shall see)
	- a (deep) list of funs, module names, and other things

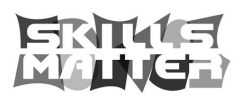

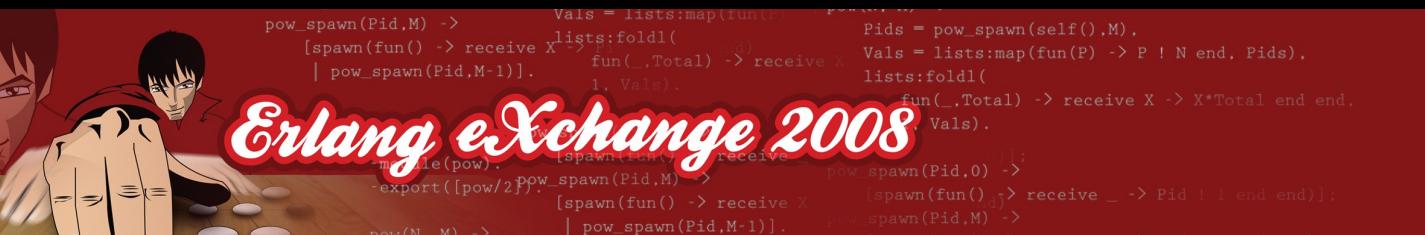

### Modules as test sets

• Given a module name (any atom), EUnit will look for exported functions with special names:

> ...\_test() % simple test ...\_test\_() % test generator

- Simple test functions are treated just as funs: they represent a single test case.
- Test generators are *called immediately,* and should *return* a test set (a fun, module name, list of tests, etc.)

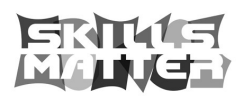

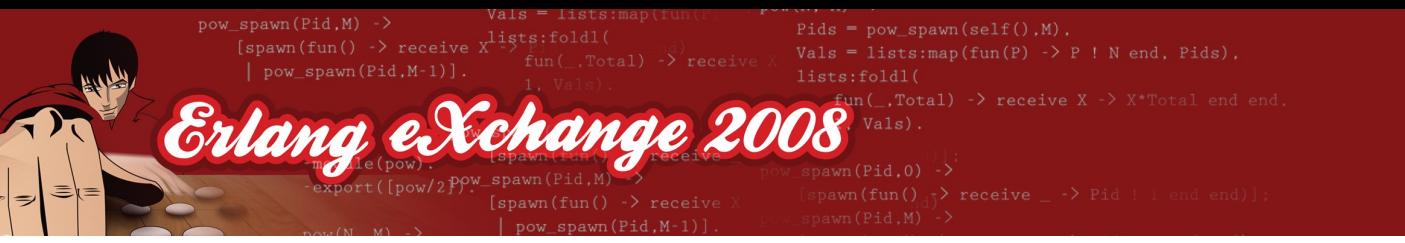

# EUnit utility macros

- -include\_lib("eunit/include/eunit.hrl").
- Make the code more compact and readable
- Generate more informative exceptions

```
?assert(1 + 1 == 2)Passertmatch({foo, _}, make_foo(42))
?assertError(badarith, 1/0)
?assertThrow(ouch, throw(ouch))
```
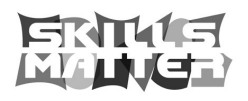

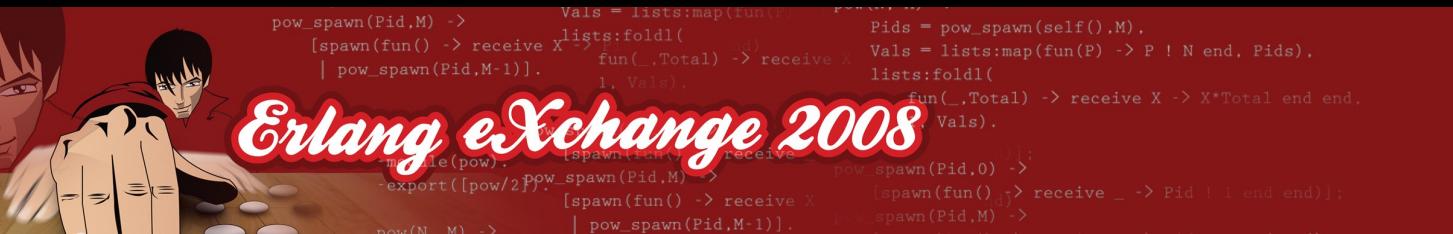

## Test object macros

• Macros whose names begin with " " wrap their arguments in a fun, creating a test object:

?\_test(Expr) <=> fun()-> Expr end

• All assert macros have -forms:

?\_test(?assert(BoolExpr)) <=> ?\_assert(BoolExpr)

• Usage comparison:

simple\_test()-> ?assert(BoolExpr). fun\_test\_()-> ?\_assert(BoolExpr).

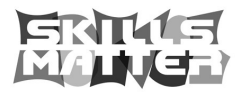

 $\text{False} = \text{lists:map}(\text{fun}(P) \rightarrow P \mid N \text{ end. Pids}).$ Erlang eXchange 2008

### Advanced test descriptors

• Labels

{"Label Text", Tests}

#### • Testing applications or directories

{dir, "Directory Path"} {application, AppName}

• Timeouts

{timeout, Seconds, Tests}

• Running tests in subprocesses

```
{spawn, Tests}
{spawn, Node, Tests}
```
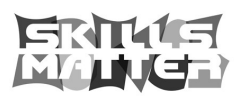

 $\exists$  lists: map (fun(P)  $\rightarrow$  P! N end. Pids). Erlang eXchange 2008

## More advanced test descriptors

• Specifying the execution order

{inparallel, Tests} {inorder, Tests}

• Generators

{generator, Fun} {generator, Module, Function}

#### • Test setup and cleanup (fixtures)

 $\{setup, SetupFun, \qquad \qquad % () \rightarrow R: any()$ CleanupFun,  $\%$  (R::any()) -> any()  $(Instantiator \, % (R:any()) \rightarrow Tests$ | Tests) }

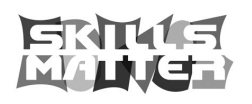

 $pow$  spawn(self(). $M$ ) lists: map (fun(P)  $\rightarrow$  P! N end. Pids). Erlang et Xchange 20

### And some even more advanced

• Repeated setup and cleanup

{foreach, SetupFun, CleanupFun, [ Instantiator|Tests ] }

{foreachx, SetupFunX,

CleanupFunX,

 $[$  {X::any(), XInstantiator}  $]$  }

• Instantiating (distributing over) a set of tests

 $\{$ with, X::any $()$ ,

[ AbstractTestFun:: $((any()) \rightarrow any())$  ] }

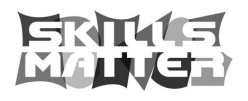

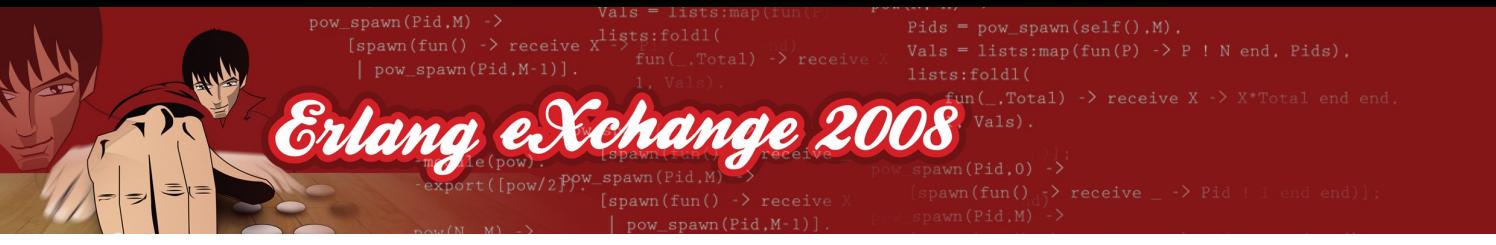

## Test-driven design

- Write unit tests (and run them, often) while developing the program, not afterwards
- Write tests for a feature *before* you start implementing it (work on minimal "features")
- Move on immediately when all tests pass
- Good for focus and productivity:
	- Concentrate on solving the right problems
	- Avoid overspecification and premature optimization

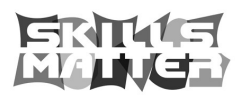

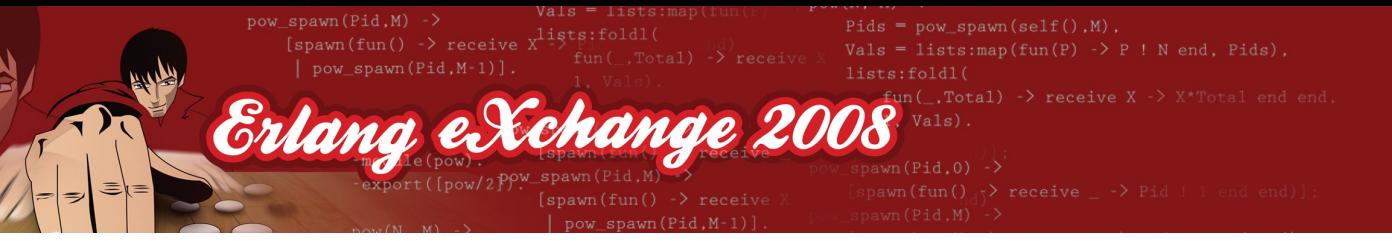

## **Triangulation**

- Start with the simplest possible properties
	- Usually things like boundary values
- Implement the simplest possible solutions
	- E.g., just hard-code some known return values
	- Ensures that the most basic tests are in place before you start writing any complicated code
- Don't move on until you have tests to force it
	- Ensures that you are testing nontrivial properties

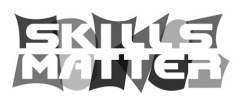

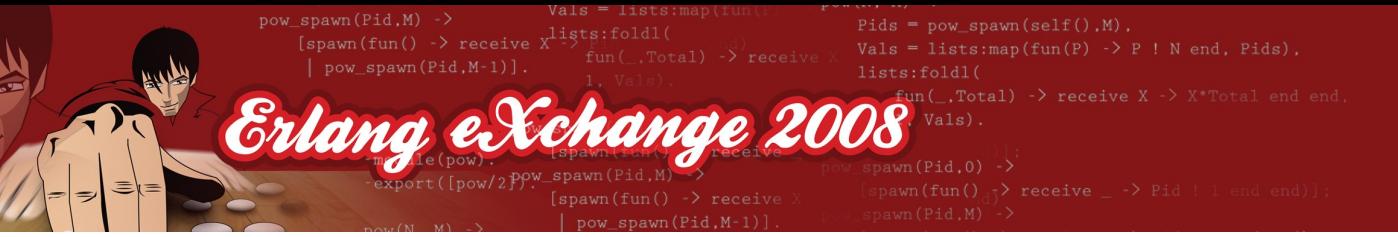

# Some final tips

- Be sure that the test can actually fail
	- Tests that cannot fail are useless
	- Insert a bug to trigger it (and remove it again)
- Keep a plaintext TODO-list of ideas for tests
	- Helps you focus on the test you're working on
- Your tests are also part of your code base
	- Don't lower your standards (too much)
	- Avoid copy-pasting tests; refactor when you can

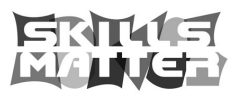